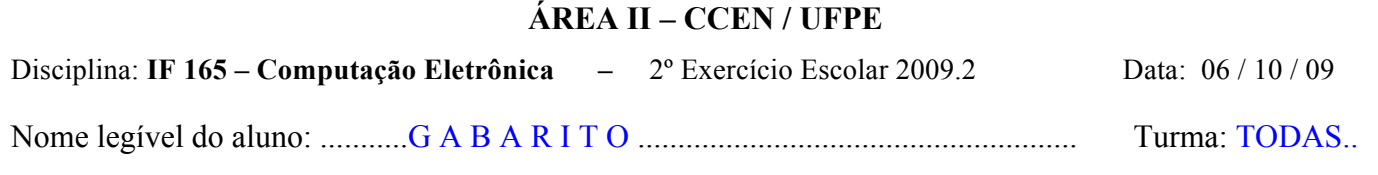

```
1º quesito:
        Uma conta corrente bancária é composta por dois códigos: agência, com 4 dígitos, e conta, com 6 dígitos, além de um 
dígito verificador para a agência e outro para a conta. Para se certificar de que os códigos da agência e da conta foram 
digitados corretamente, é feita a comparação do dígito verificador (DV) por um outro dígito calculado (DC). O cálculo do DC 
é feito nos algarismos do código correspondente multiplicando-se os algarismos do código pelos números primos (1, 2, 3, 5, 7 
e 11) e o resto da divisão desta soma por 9, como mostrado abaixo:
            Código da conta digitado = 250126, dígito verificador digitado (DV) = 7
            Soma dos produtos dos algarismos do código da agência pelos números primos =
            SP = 2*1 + 5*2 + 0*3 + 1*5 + 2*7 + 6*11 = 97Dígito verificador calculado (DC = resto da divisão de SP por 9) = 7
            Como o dígito verificador DV é igual ao dígito calculado (DC) conclui-se que a conta foi digitada corretamente. 
            Para o código da agência (4 dígitos), utilizam-se apenas os primos 1, 2, 3 e 5.
        Fazer um programa Pascal que utilize 3 vetores: um para o código da agência (CA); outro para o código da conta (CC) 
e outro para os números primos (NP), conforme os passos abaixo:
    a) construir o vetor NP com os números primos 1, 2, 3, 5, 7 e 11;
    b) ler os algarismos do código da agência para o vetor CA e o dígito verificador DV do código da agência;
    c) calcular o dígito verificador calculado, DC, utilizando os 4 primeiros elementos de NP;
    d) se DV \neq DC, emitir mensagem de erro e encerrar o processamento;
    e) ler os algarismos do código da conta para o vetor CC e o dígito verificador DV do código da conta;
    f) calcular o dígito verificador calculado, DC;
    g) se DV \neq DC, emitir mensagem de erro e encerrar o processamento;
    h) se os códigos da agência e da conta foram digitados corretamente imprimir os mesmos e a mensagem "foram 
        digitados corretamente".
PROGRAM CONTA_BANCARIA;
    VAR CC, NP: ARRAY [1..6] OF INTEGER;
              CA: ARRAY [1..4] OF INTEGER;
              DV, DC, SOMA, CONT: INTEGER;
BEGIN<br>NP[1]:= 1;
                   NP[2] := 2; NP[3] := 3;NP[4]:= 5; NP[5]:= 7; NP[6]:= 11;
    WRITE( 'Digite o código da agência ' );
    FOR CONT := 1 TO 4 DO
         READLN( CA[I]);
    WRITE( 'Digite o dígito verificador ');
    READLN(DV);
    SOMA:= 0;
    FOR I:= 1 TO 4 DO
         SOMA:= SOMA + CA[I] * NP[I];
    DC:= SOMA MOD 9;
    IF DV <> DC THEN
         WRITELN( 'Agência ou dígito verificador digitado errado.' ) 
    ELSE BEGIN
                   WRITE( 'Digite a conta ' );
                   SOMA:= 0;
                   FOR I:= 1 TO 6 DO
                   BEGIN
                        READ( CC[I] );
                        SOMA:= SOMA + CC[I];
                   END;
                   DC:= SOMA MOD 9;
                   WRITE( 'Digite o dígito verificador ':
                   READ( DV );
                   IF DV <> DC THEN
                        WRITELN( 'Conta ou dígito verificador errado ')
                   ELSE BEGIN
                                WRITE( 'Agência: ');
                                FOR I:= 1 TO 4 DO WRITE(CA[I]:1); WRITELN;
                                WRITE( 'Conta: ');
                                FOR I:= 1 TO 6 DO WRITE(CC[I]:1); WRITELN;
                                WRITELN( 'Foram digitados corretamente' );
                            END;
              END;
END.
```
2º quesito.

- Fazer um Programa Pascal para, em processo repetitivo:
- a) ler a matrícula, sexo, e nota do primeiro exercício escolar dos alunos que estão pagando a disciplina de computação eletrônica.
- b) calcular a soma das notas obtidas pelas alunas (Sexo = "F") e a soma das notas dos alunos (Sexo = "M");
- c) ao final da leitura do último aluno(a) calcular e imprimir as médias das notas das alunas e dos alunos e mensagem indicando quem obteve maior média: os alunos ou as alunas.

Obs.: 1) Não utilizar vetor;

- 2) O processo de repetição termina ao ser digitado o valor zero para a matrícula e os dados deste não devem entrar nos cálculos;
- 3) Não entram para o cálculo os alunos que faltaram à prova.
- 4) Fazer a validação do sexo, só aceitando os valores "F", para o sexo feminino, e "M" para o masculino. Se for digitado um valor diferente, o programa deve continuar insistindo na leitura do sexo até que seja digitado um valor correto.

```
PROGRAM MEDIA_DAS_NOTAS;
    VAR MAT, NALA, NALO: INTEGER;
            SEXO: CHAR;
            NOTA, SNALA, SNALO, MEDALA, MEDALO: REAL;
BEGIN
    NALO:= 0; NALA:= 0;
    SNAL0:= 0; SNALA:= 0;
    WRITE( 'Digite a matrícula do primeiro aluno '); 
    READLN(MAT);
    WHILE MAT > 0 DO
    BEGN
        WRITE( 'Dite o sexo (M ou F) ' );
        REPEAT
            SEXO:= READKEY;
        UNTIL (SEXO = 'M') OR (SEXO = 'F');WRITE(^{\cdot}Nota = ? ^{\cdot}); READ(NOTA);
        IF SEXO = 'M' THEN BEGIN NALO:= NALO + 1; SNALO:= SNALO + NOTA; END
                       ELSE BEGIN NALA:= NALA + 1; SNALA:= DNSLA + NOTA; END;
        WRITE( 'Digite a matrícula de outro aluno ou zero para terminar ');
        READLN(MAT);
    END;
    MEDALO:= 0; MEDALA:= 0;
    IF NALO = 0 THEN WRITELN( 'Ninguém do sexo masculino ' )
    ELSE BEGIN
                MEDALO:= SNALO / NALO;
                WRITELN(' Média dos alunos: ', MEDALO:7:3 );
            END;
    IF NALA = 0 THEN WRITELN( 'Ninguém do sexo feminino' )
    ELSE BEGIN
                MEDALA:= SNALA / NALA;
                WRITELN(' Média das alunas: ', MEDALO:7:3 );
            END; 
    IF (NALO > 0) AND (NALA > 0) THEN
    BEGIN
        IF MEDALO > MEDALA THEN WRITELN( 'Os alunos obtiveram maior média' ) 
        ELSE IF MEDALA > MEDALO THEN WRITELN( 'as alunas obtiveram maior média' )
                     ELSE WRITE( 'As médias foram iguais' );
    END;
END.
```
 $\mathcal{L}_\mathcal{L} = \{ \mathcal{L}_\mathcal{L} = \{ \mathcal{L}_\mathcal{L} = \{ \mathcal{L}_\mathcal{L} = \{ \mathcal{L}_\mathcal{L} = \{ \mathcal{L}_\mathcal{L} = \{ \mathcal{L}_\mathcal{L} = \{ \mathcal{L}_\mathcal{L} = \{ \mathcal{L}_\mathcal{L} = \{ \mathcal{L}_\mathcal{L} = \{ \mathcal{L}_\mathcal{L} = \{ \mathcal{L}_\mathcal{L} = \{ \mathcal{L}_\mathcal{L} = \{ \mathcal{L}_\mathcal{L} = \{ \mathcal{L}_\mathcal{$ Boa sorte!